Curso de Introdução à Programação de Computadores

# Dia 4

#### Tarefa 1 - Imprime Vetor Invertido

#### ● Escreva um programa que:

- Leia uma linha contendo um inteiro N, (máximo 100).
- A seguir leia uma linha com N inteiros (separados por espaço).
- Imprimir uma linha contendo a sequência de inteiros na ordem inversa em que foram lidos. Após cada número da sequência, imprima um espaço em branco.

#### Tarefa 2 - Inverte Vetor Antes de Imprimir

#### ● Escreva um programa que:

- Leia uma linha contendo um inteiro N, (máximo 100).
- A seguir leia uma linha com N inteiros (separados por espaço) e armazene em um vetor.
- Inverta a ordem dos elementos do vetor.
- Imprimir uma linha, contendo os elementos do vetor invertido. Após cada número da sequência, imprima um espaço em branco.

#### Inversão de vetor em C++

● Não precisamos implementar a inversão toda vez que precisamos usá-la!

● Comando reverse é utilizado para inverter os elementos de um vetor

● Para inverter um vetor vet com n elementos:

reverse(vet, vet + n);

#### Inversão de vetor em C++

#include <iostream>  $\mathbf{1}$  $\overline{2}$ #include <algorithm> 3 using namespace std;  $\overline{4}$ 5  $int \text{main}()$ 6  $7$ int  $vet[100]$ , i, n; 8  $scan f("d", \omega)$ ; 9  $10$ for  $(i = 0; i < n; i++)$  { 11  $12$  $scanf("%d", «vet[i]);$ 13  $\mathcal{F}$ 14 15 reverse (vet, vet + n); 16 for  $(i = 0; i < n; i++)$  { 17 printf("%d ",  $vet[i]$ ); 18 19  $\}$ 20 21  $print(f("n")$ ;  $22$ 23 return  $0;$ 24

#### Tarefa 3 - Verifica Se Sequência É Ordenada

#### ● Escreva um programa que:

- Leia uma linha contendo um inteiro N, (2 ≤ N ≤ 100).
- A seguir leia uma linha com N inteiros (separados por espaço); todos os valores são distintos, maiores ou iguais a zero.
- Imprima uma linha contendo 'S' se a sequência lida está ordenada crescentemente, ou 'N' caso contrário.

#### Tarefa 4 - Ordena Sequência

#### Escreva um programa que:

- Leia uma linha contendo um inteiro N, (2 ≤ N ≤ 100).
- A seguir leia uma linha com N inteiros (separados por espaço); todos os valores são distintos, maiores ou iguais a zero.

● Imprima uma linha contendo a sequência lida, ordenada crescentemente. Após cada número da sequência, imprima um espaço em branco.

໑ Queremos ordenar estes lápis:

Nesta ordem:

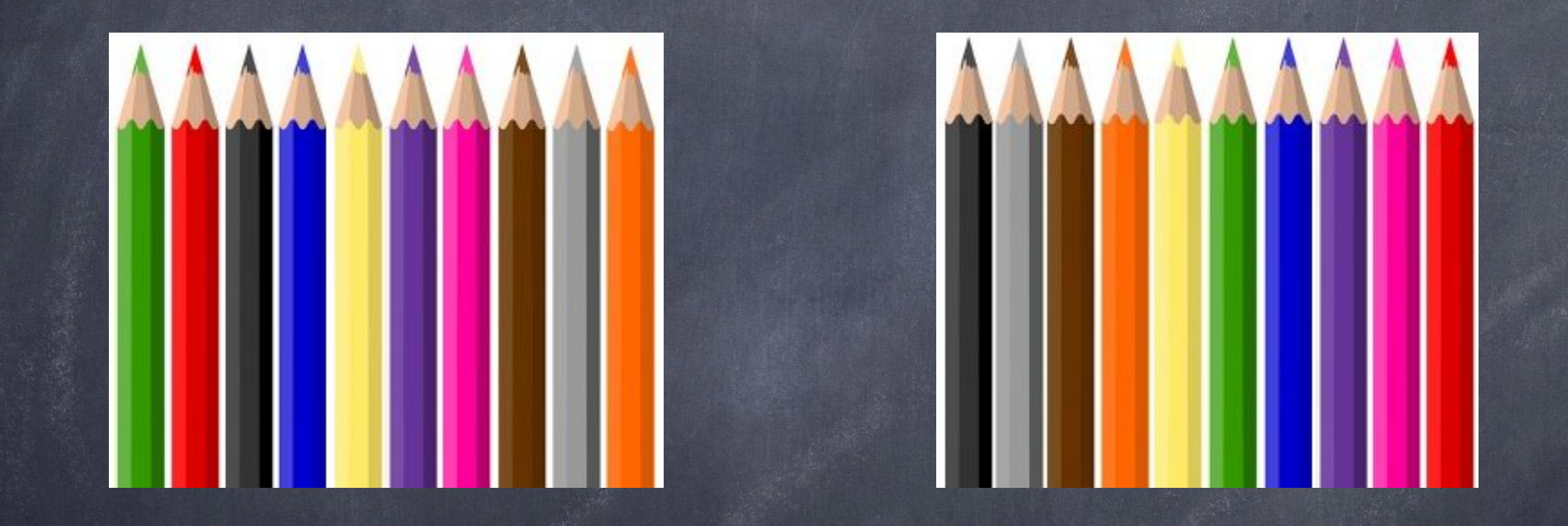

໑ Mas para colocar um lápis em uma nova posição da caixa, temos que trocar ele de lugar com o lápis que está agora naquela posição

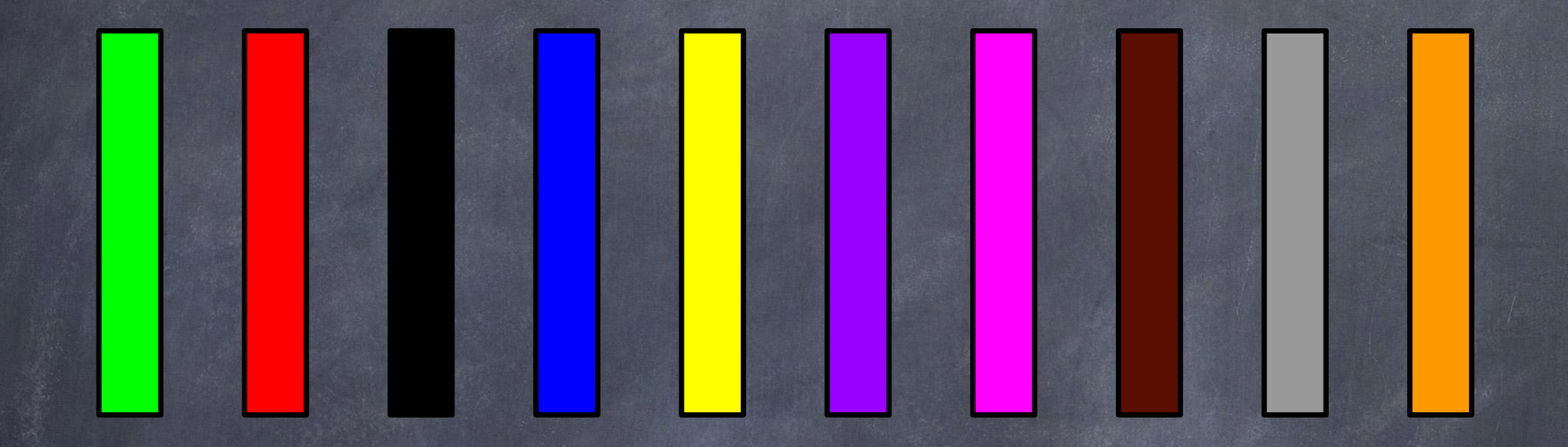

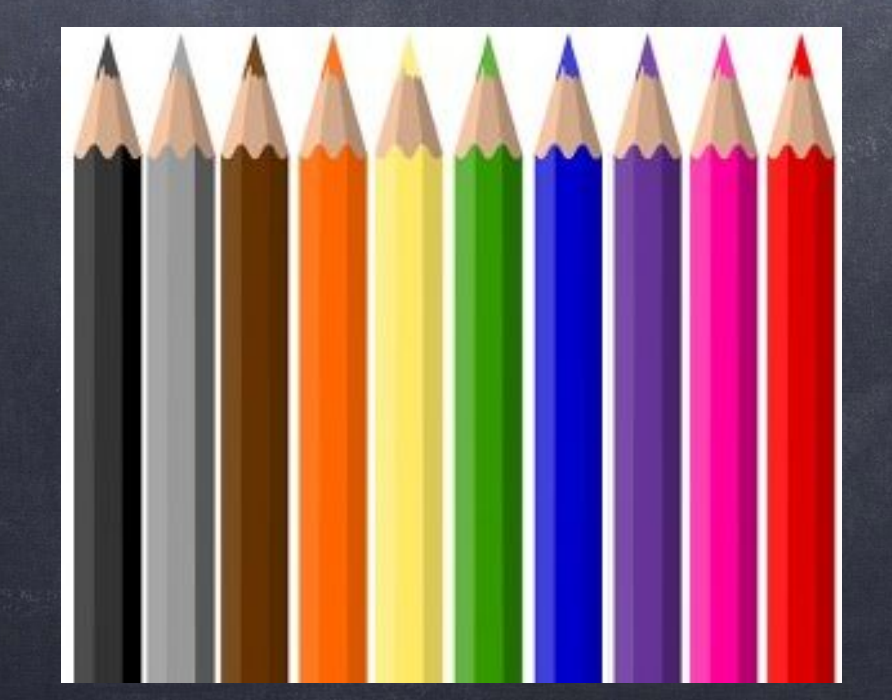

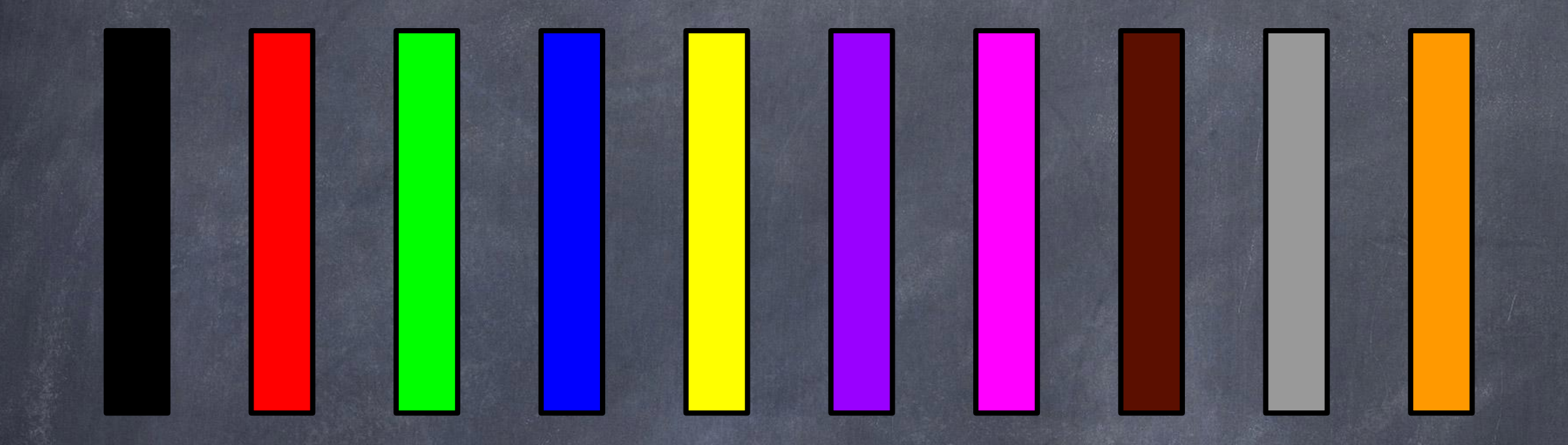

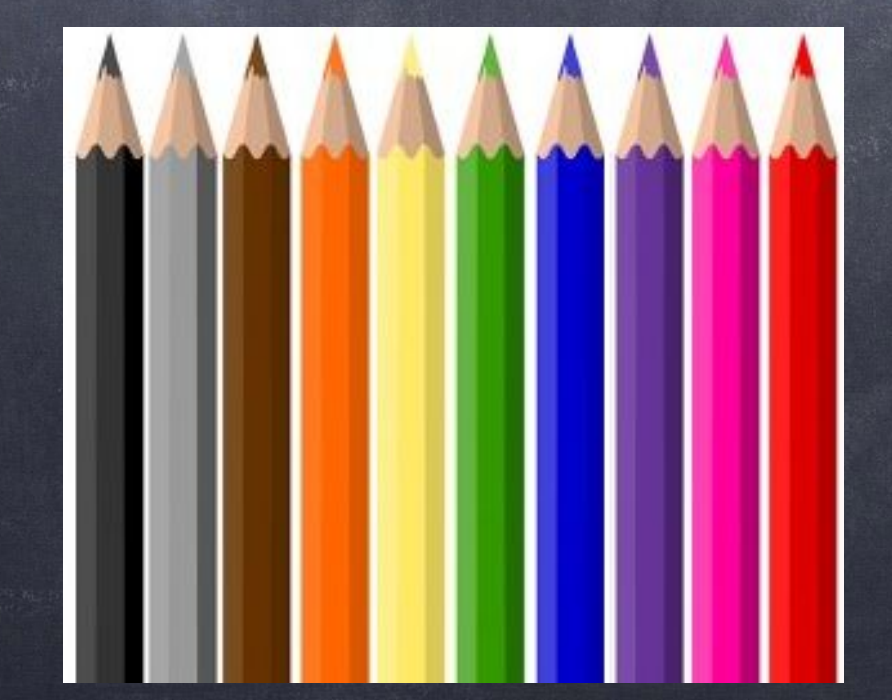

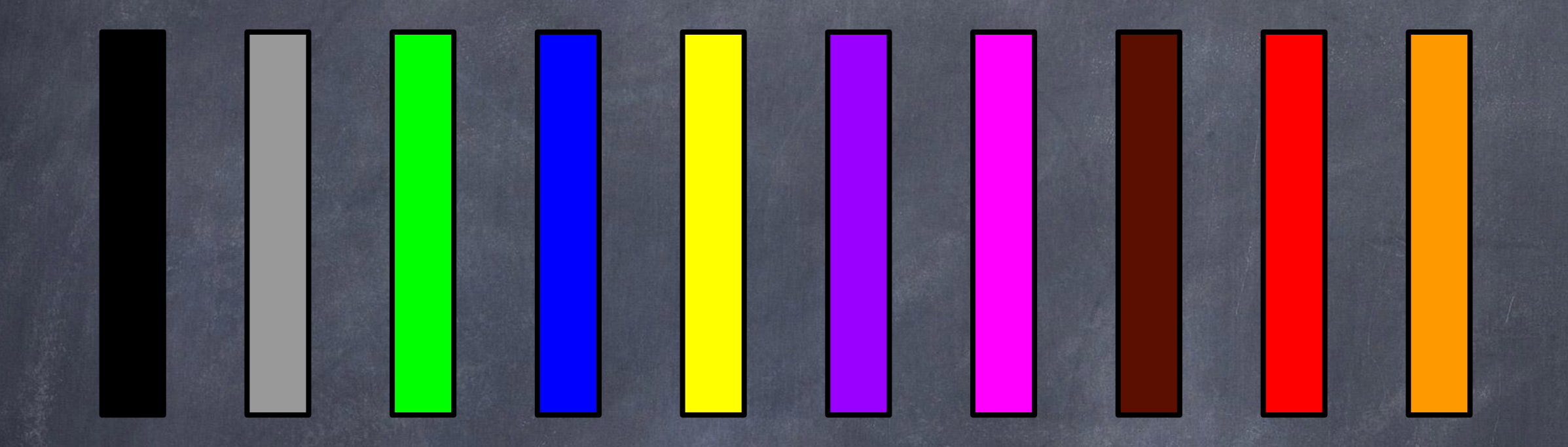

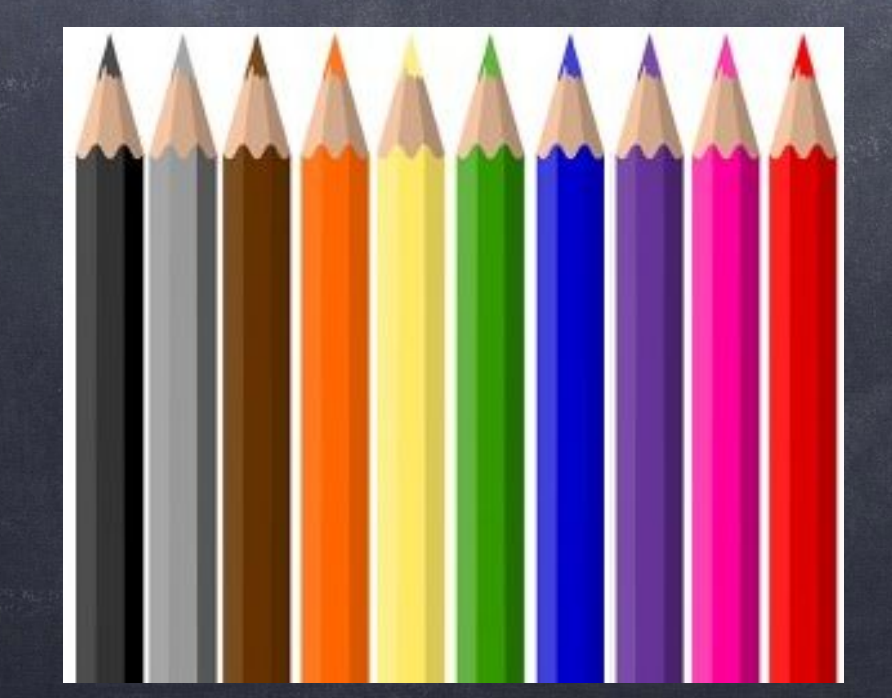

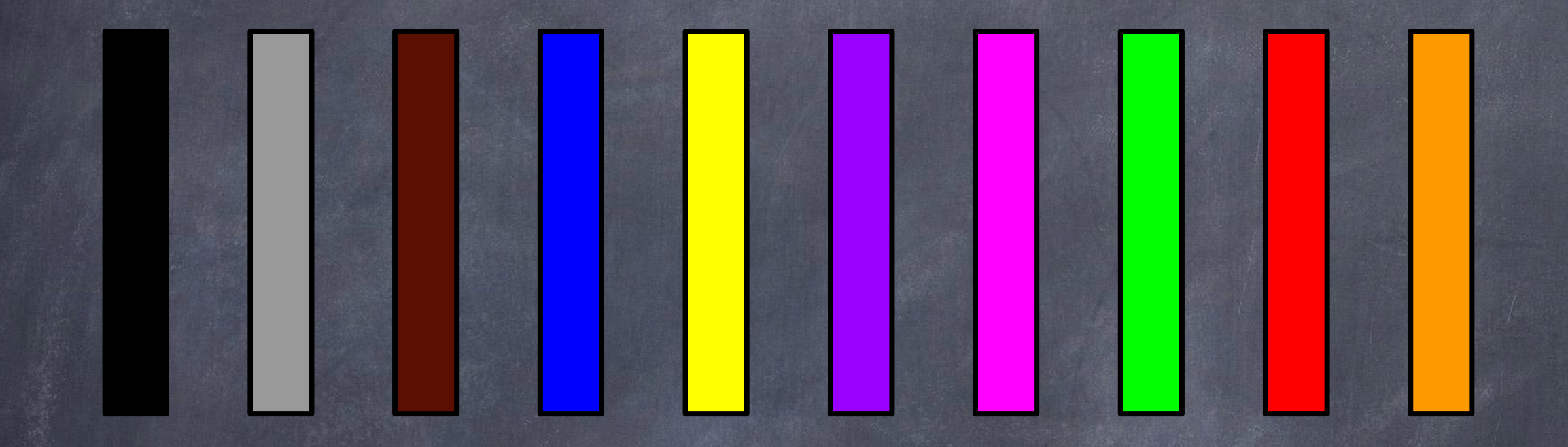

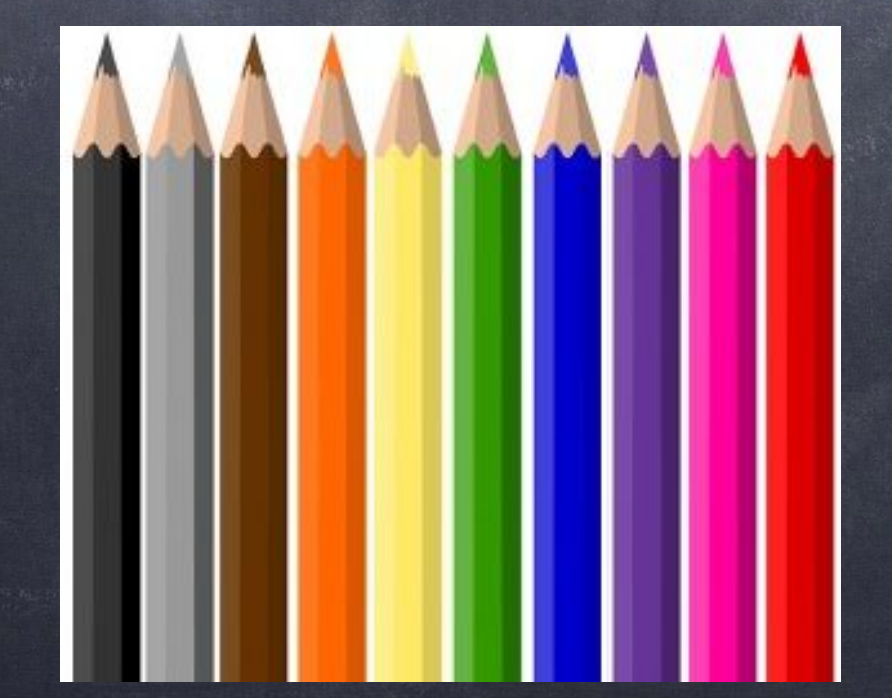

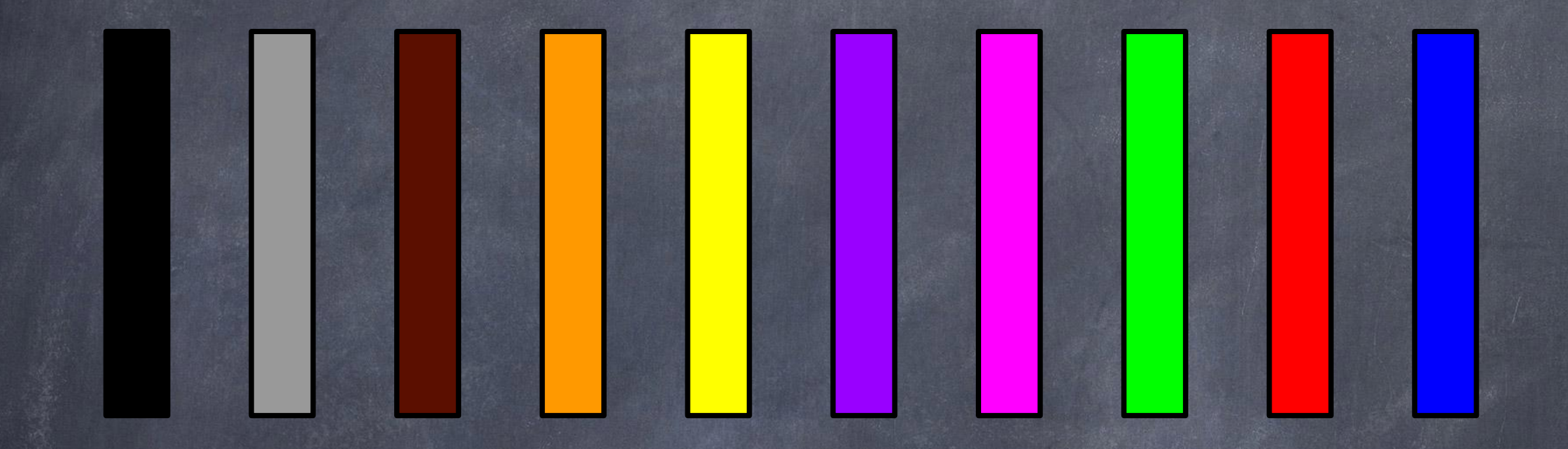

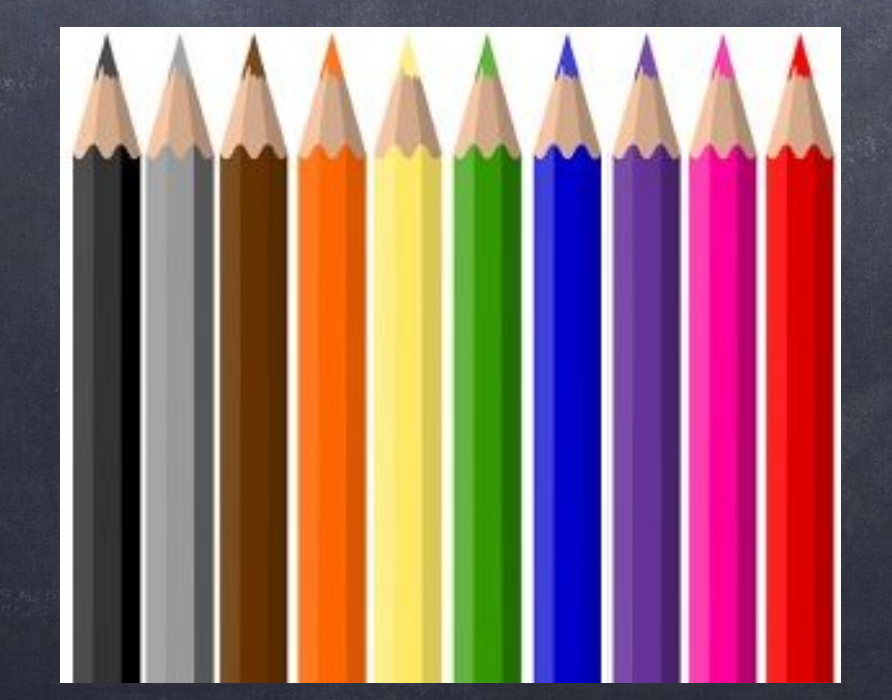

# 

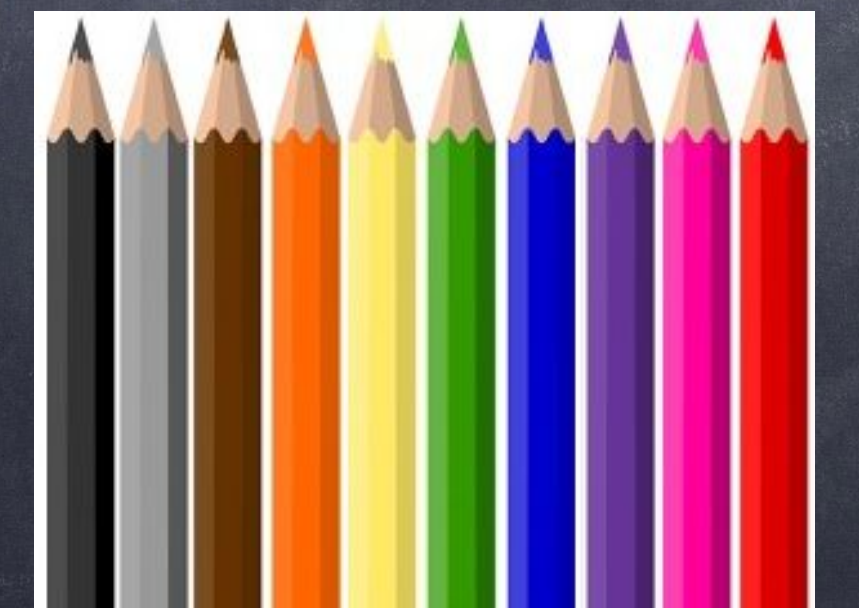

#### Já está na posição certa

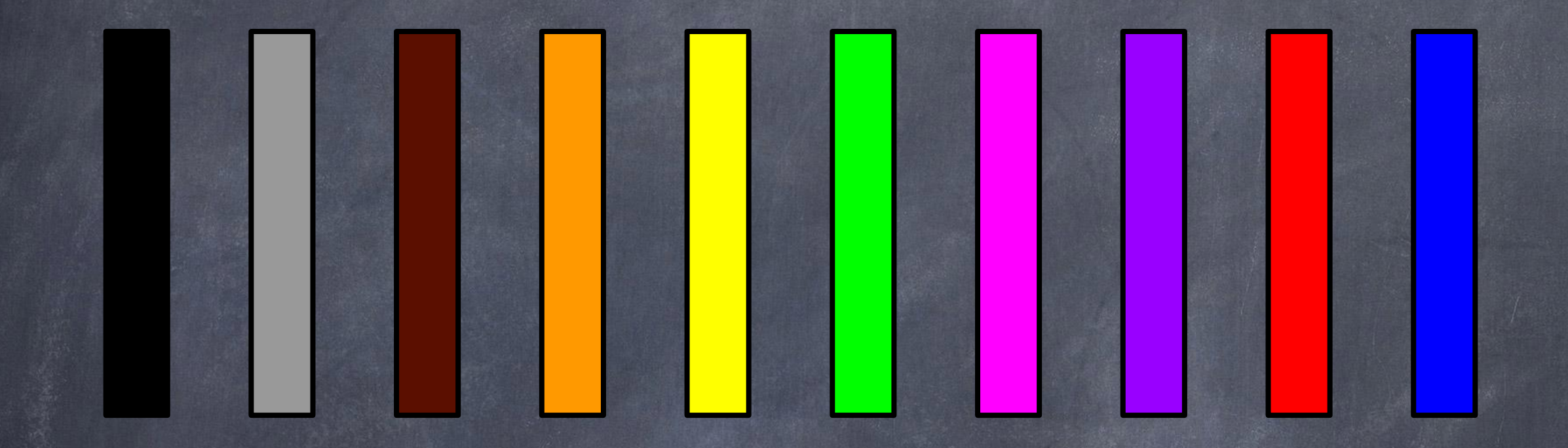

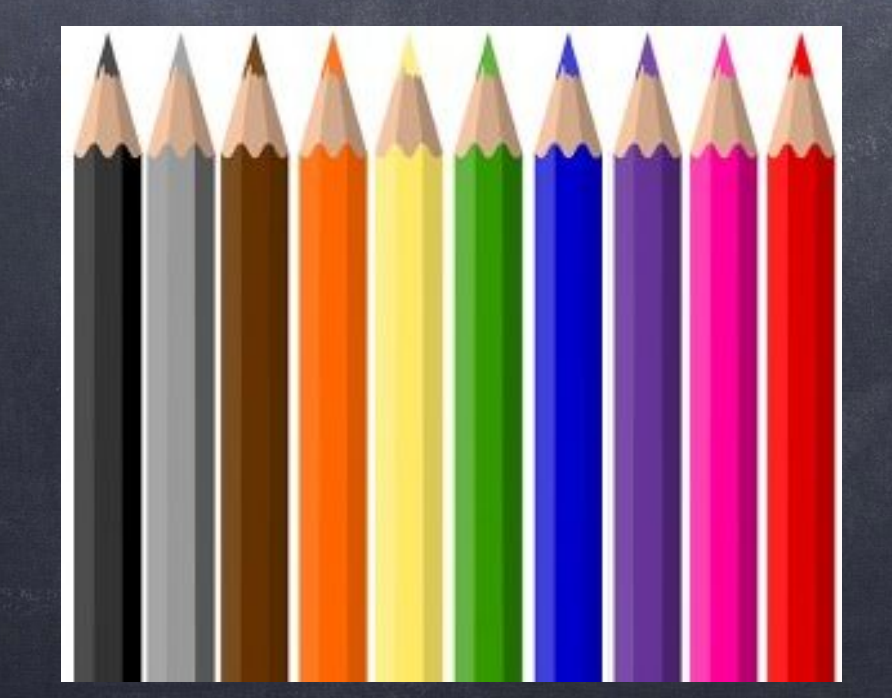

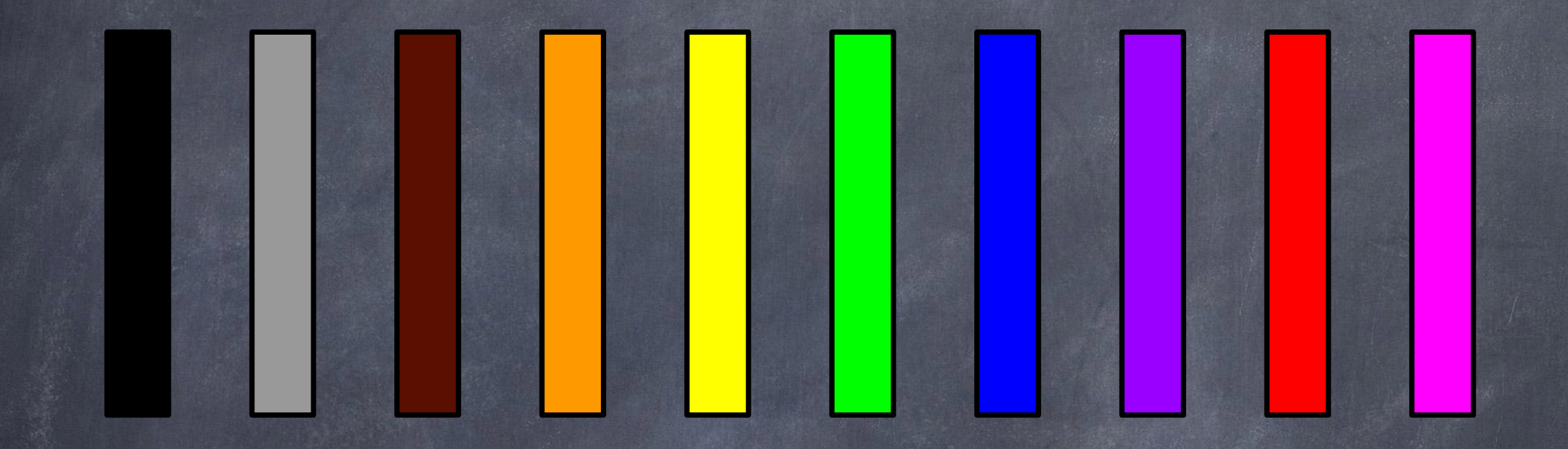

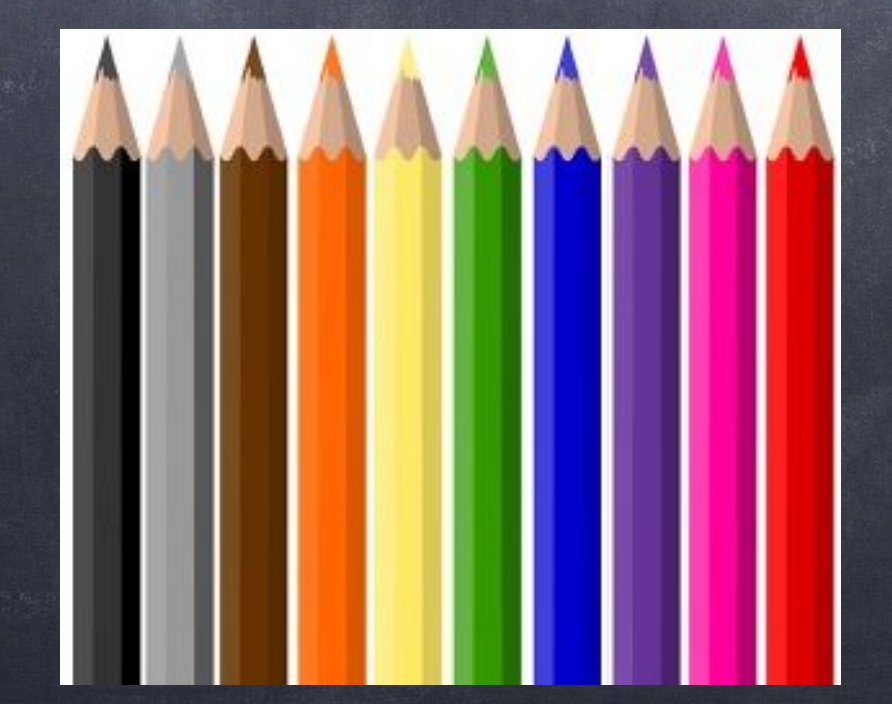

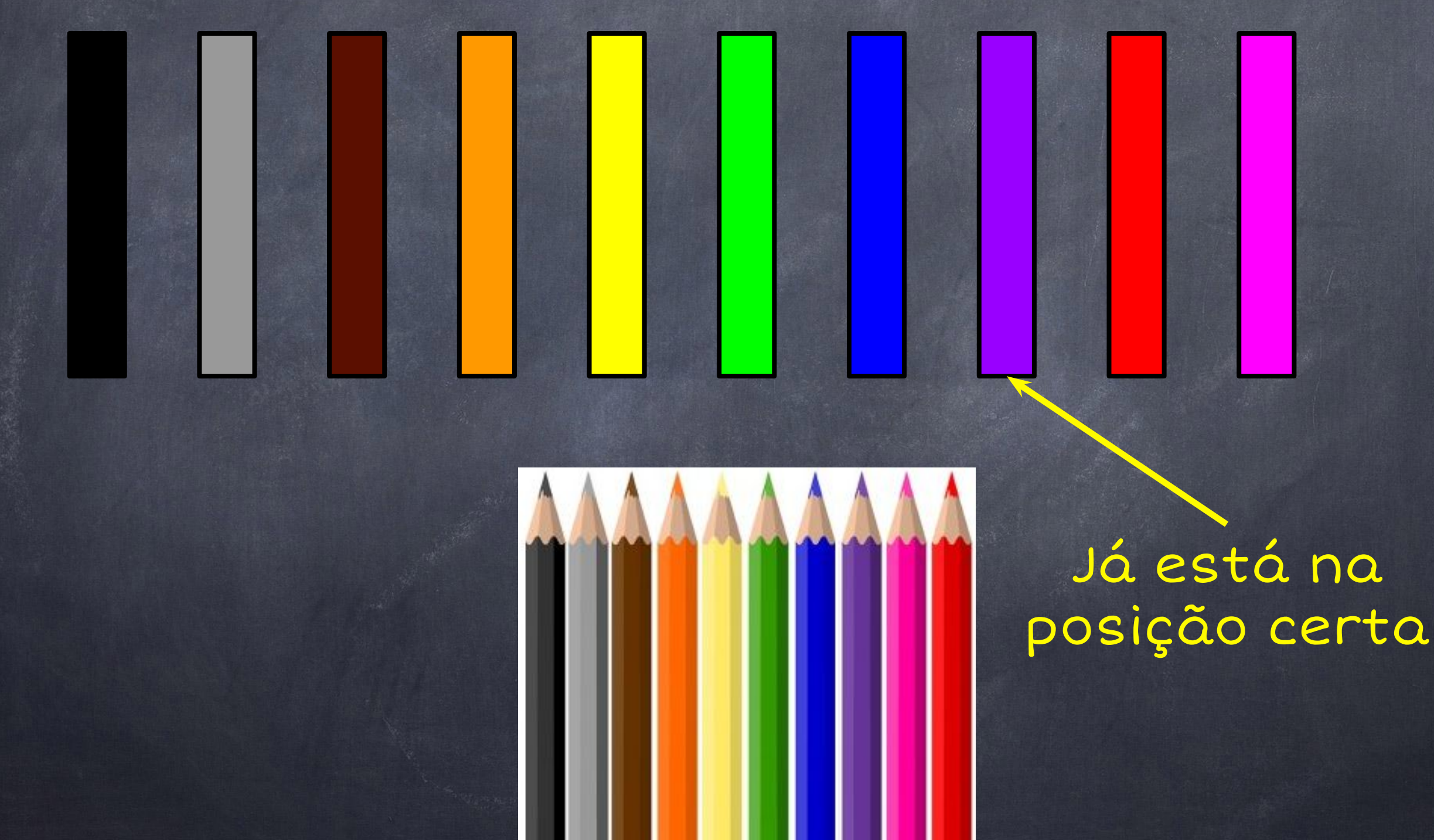

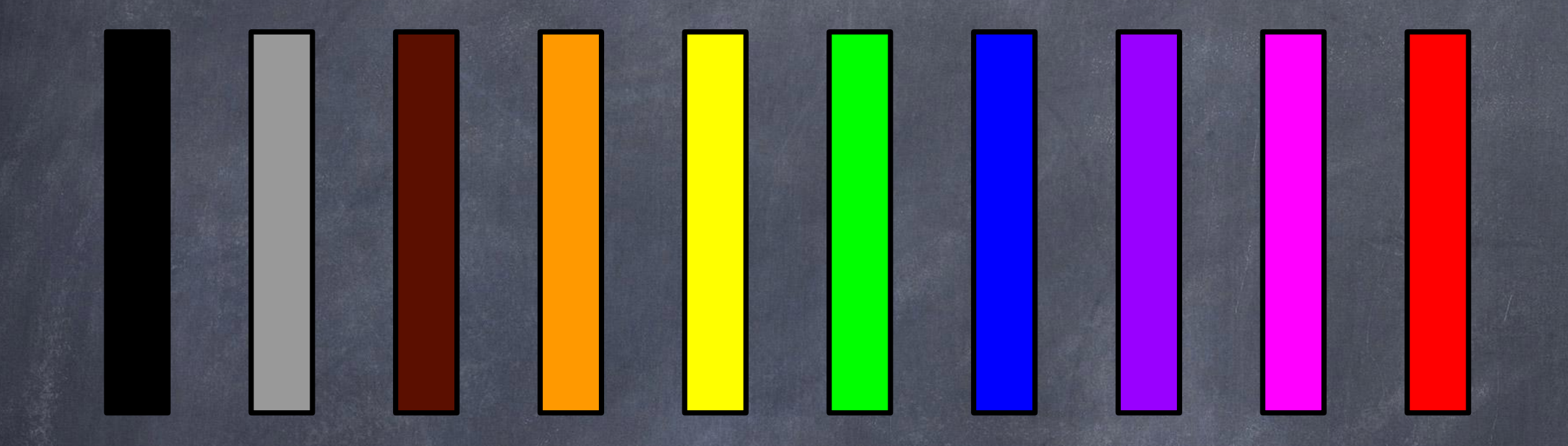

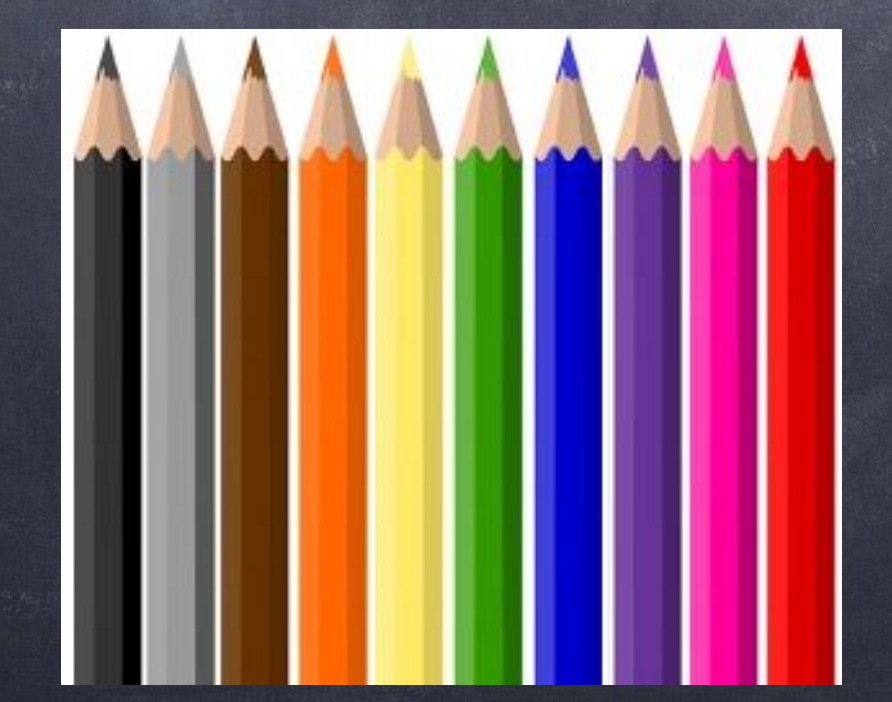

E se cada lápis tivesse um número?

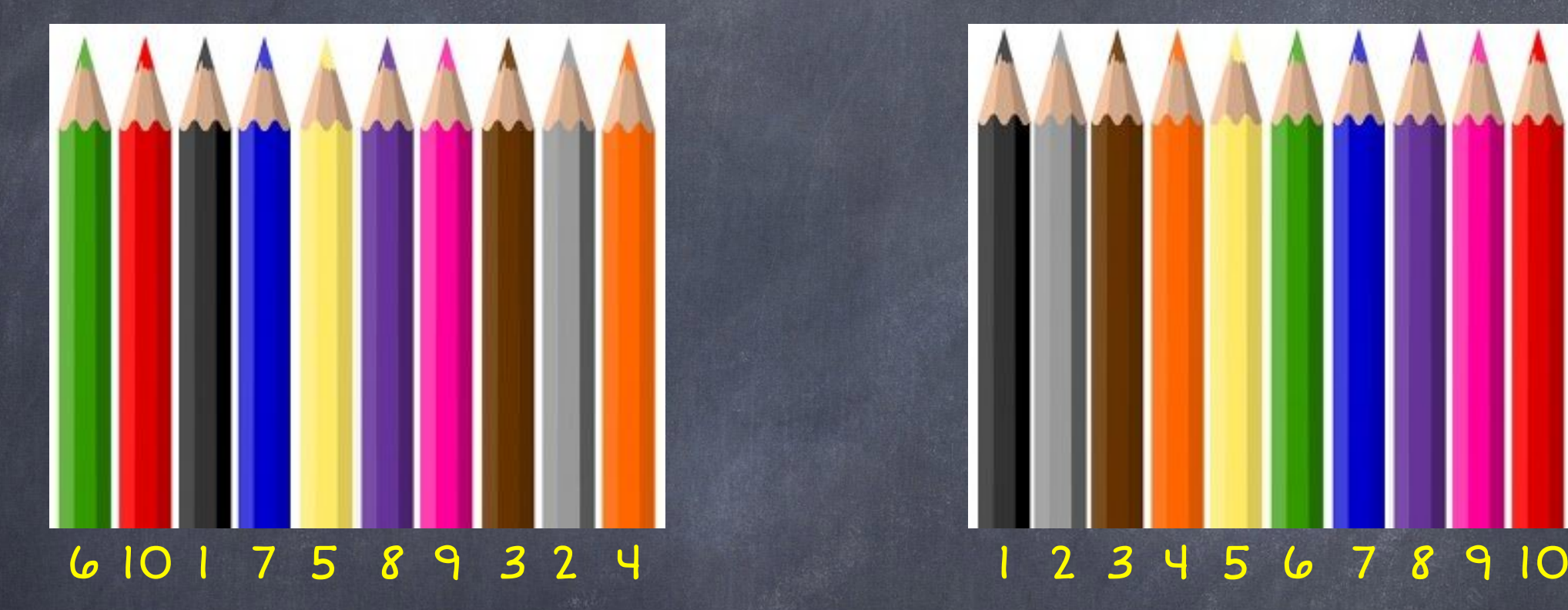

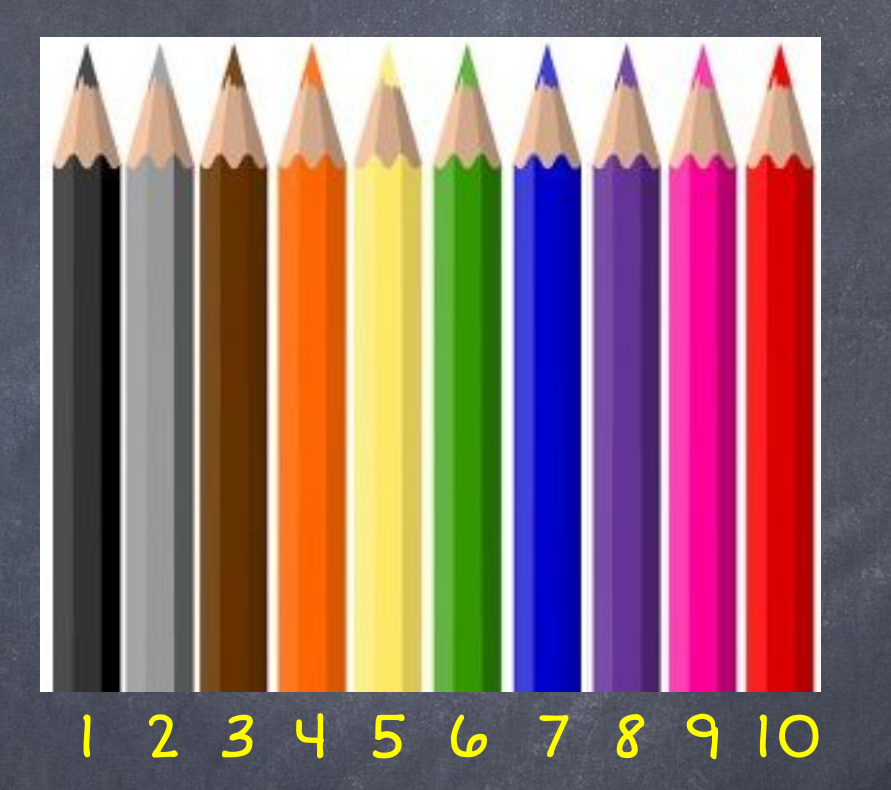

Podemos guardar em um vetor de inteiros:

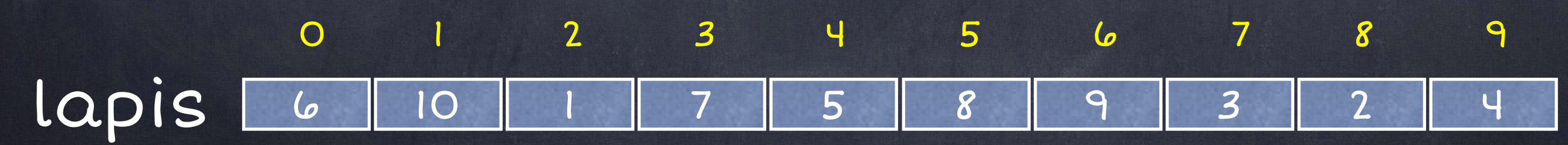

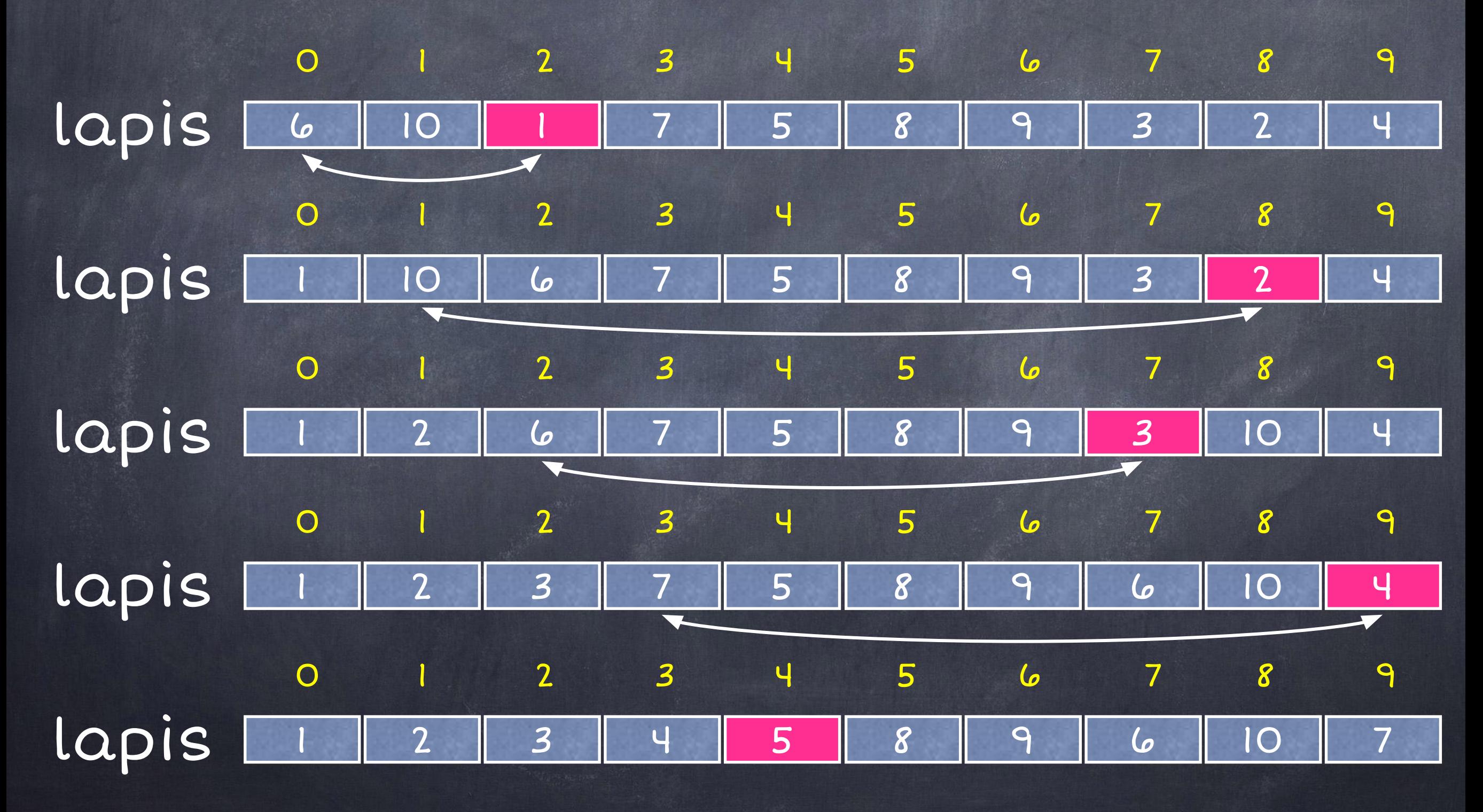

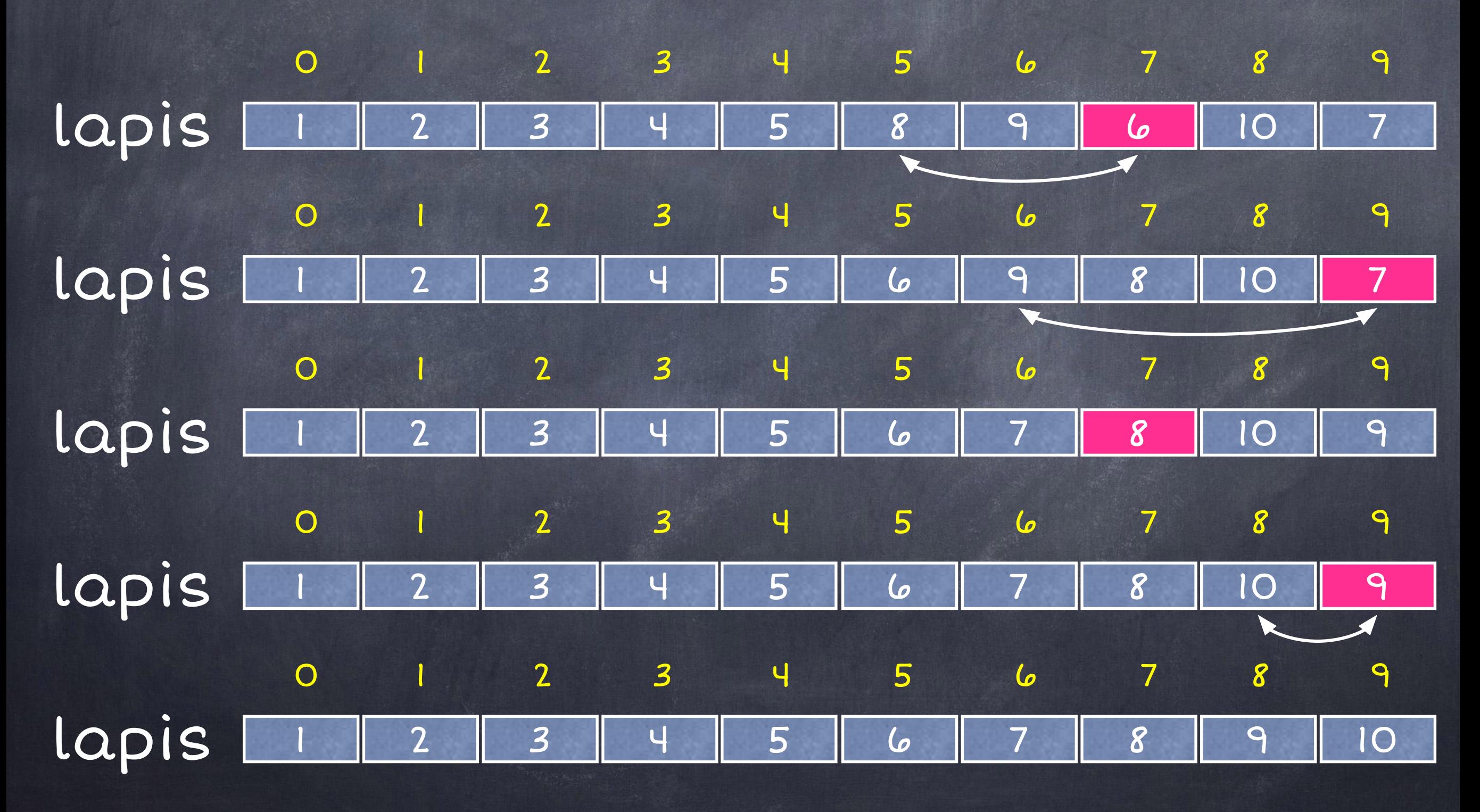

#### Ordenação em C++

● Não precisamos implementar a ordenação toda vez que precisamos usá-la!

● Comando sort é utilizado para ordenar os elementos de um vetor

● Para ordenar um vetor vet com n elementos:

sort(vet, vet + n);

#### Ordenação em C++

#include <iostream>  $\mathbf{1}$ 2 #include <algorithm> 3  $\overline{4}$ using namespace std; 5 6  $\Box$ int main() { int  $vet[100]$ , i, n; 7 8 9  $scan f("d", \&n);$  $10$ for  $(i = 0; i < n; i++)$  {  $11$ scanf("%d", &vet[i]);  $12$ 13  $\mathcal{E}$ 14 15 sort(vet, vet + n); 16 for  $(i = 0; i < n; i++)$  { 17 18 printf  $("ad", vet[i]);$ 19  $\mathcal{E}$ 20 21  $print(f("n")$ ; 22 return  $0$ ; 23 24